## Высокопроизводительные вычисления

Калишенко Е.Л. Академический Университет

### Мотивация

#### • Генетика и протеомика

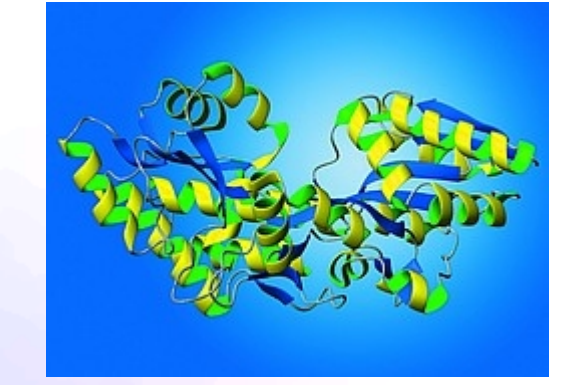

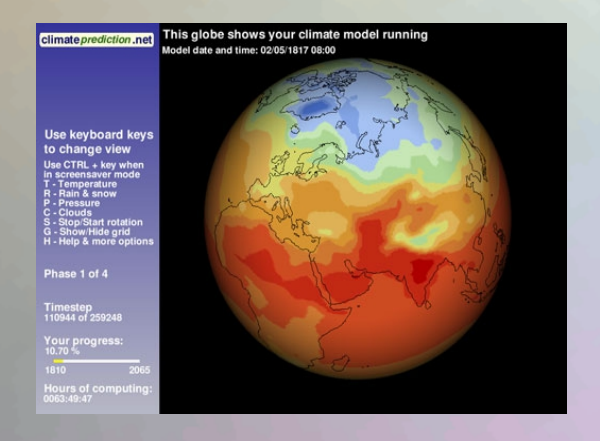

• Климатология

● *Физика высоких энергий*

● *Астрономия, банковские транзакции...*

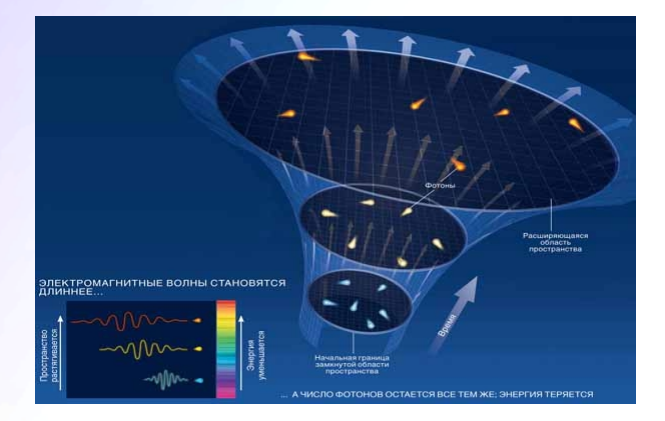

# История (кратко)

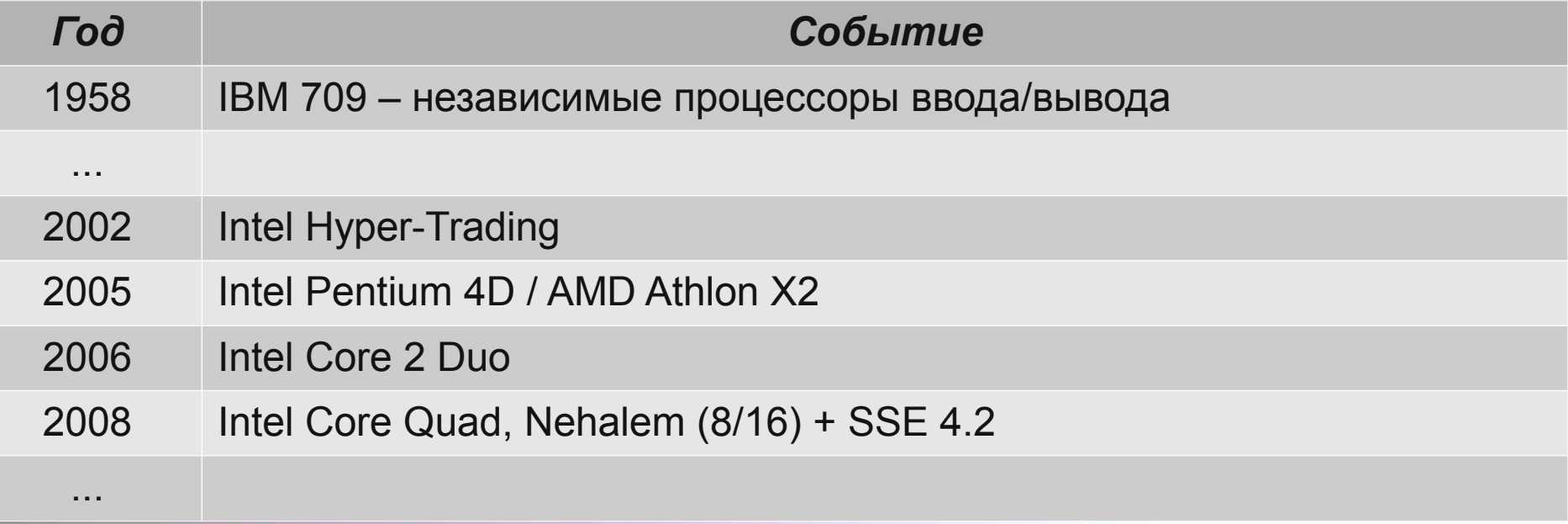

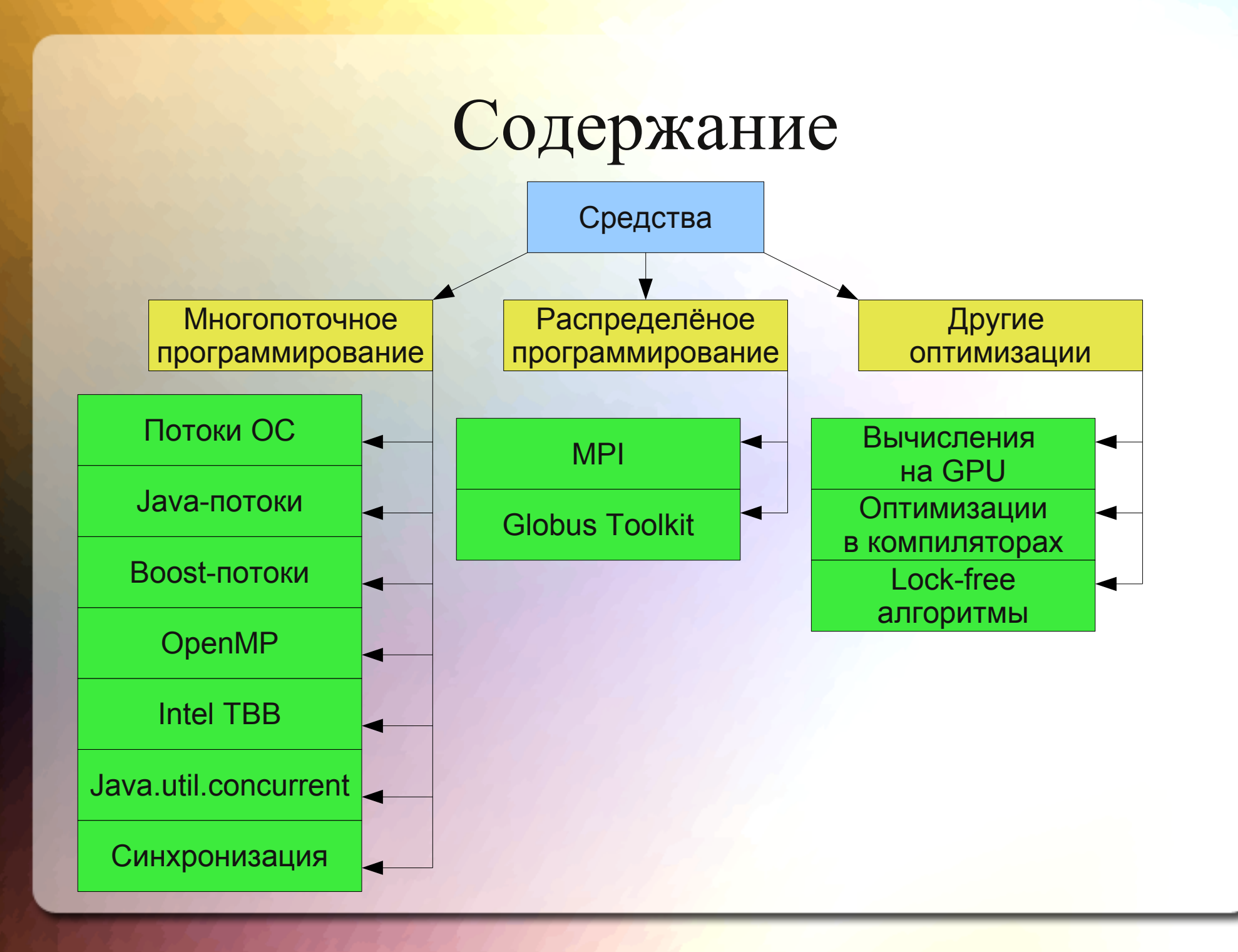

## Схема средств

// todo нарисовать нормальную схему • Пока смотрим на доску:)

### Обращаем внимание...

- 1. Ускорение и Масштабируемость
- 2. Закон Амдала:
	- a доля последовательного кода,
	- p число процессоров

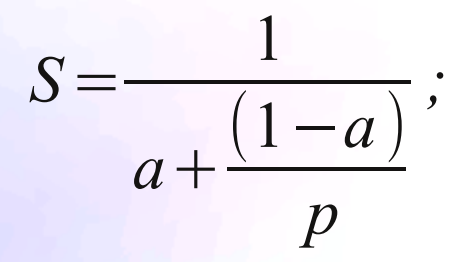

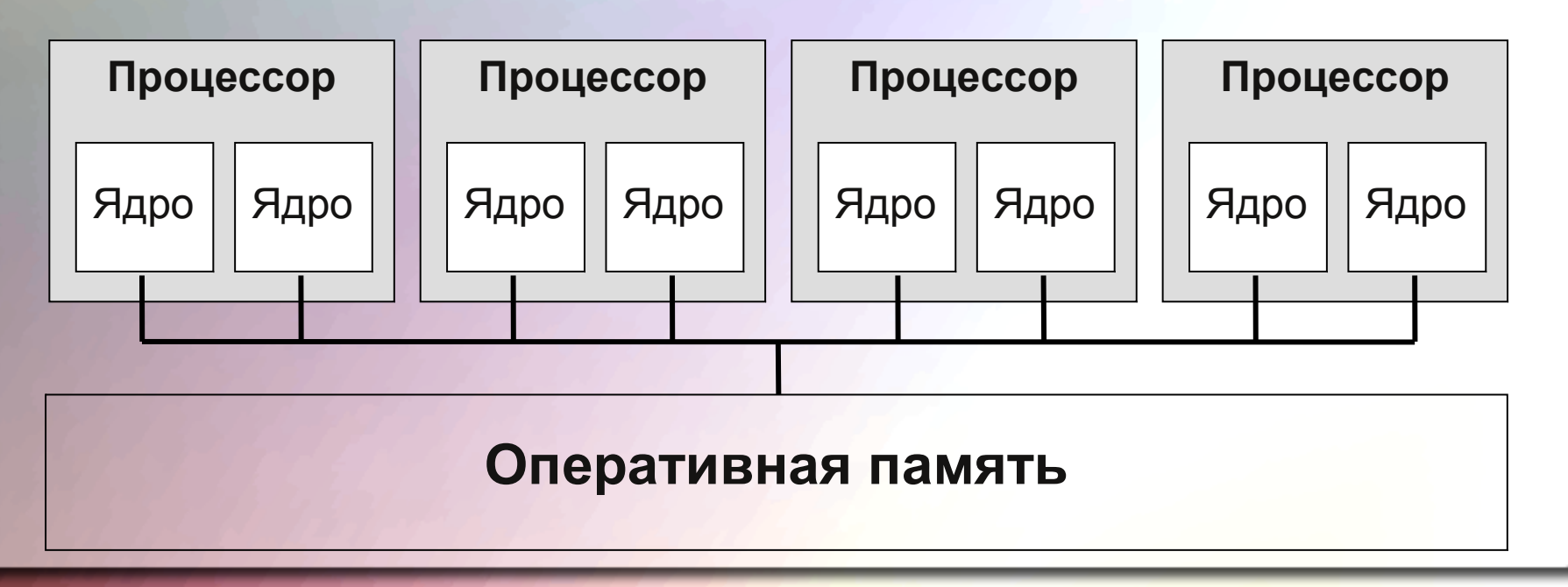

# SSE (Streaming SIMD Extensions)

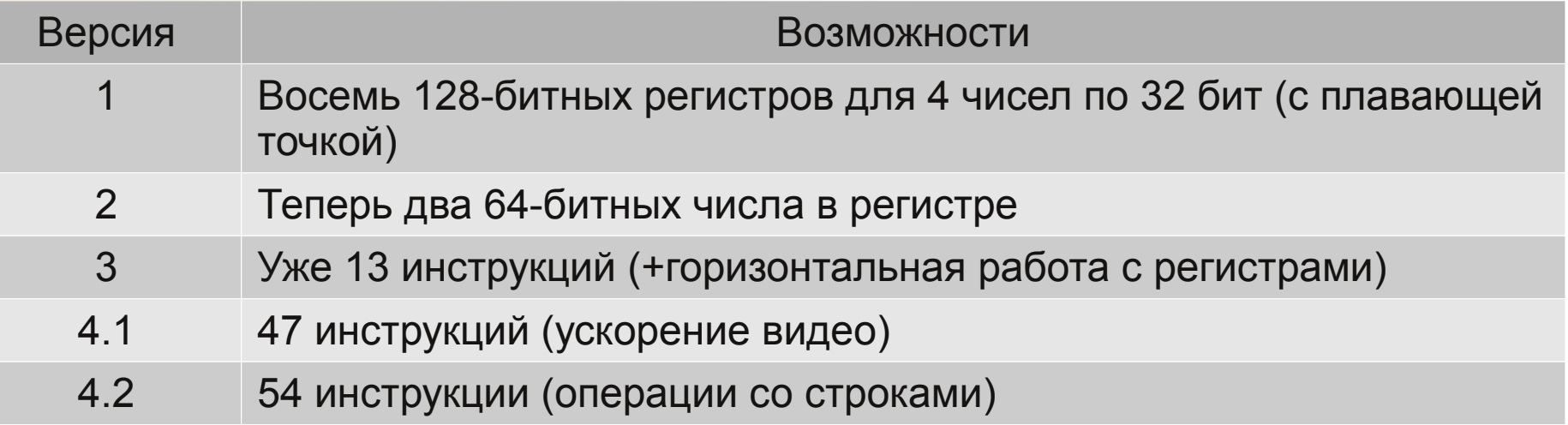

float  $a[4] = \{ 300.0, 4.0, 4.0, 12.0 \};$ float  $b[4] = \{ 1.5, 2.5, 3.5, 4.5 \};$ 

#### $\_$ asm {

movups xmm0,  $a$  ; // поместить из а в регистр xmm0 movups xmm1, b ; // поместить из b в регистр xmm1 mulps xmm1, xmm0 ; // перемножить пакеты плавающих точек movups a, xmm1; // выгрузить результаты из xmm1 по адресам a };

#### Процессы и потоки

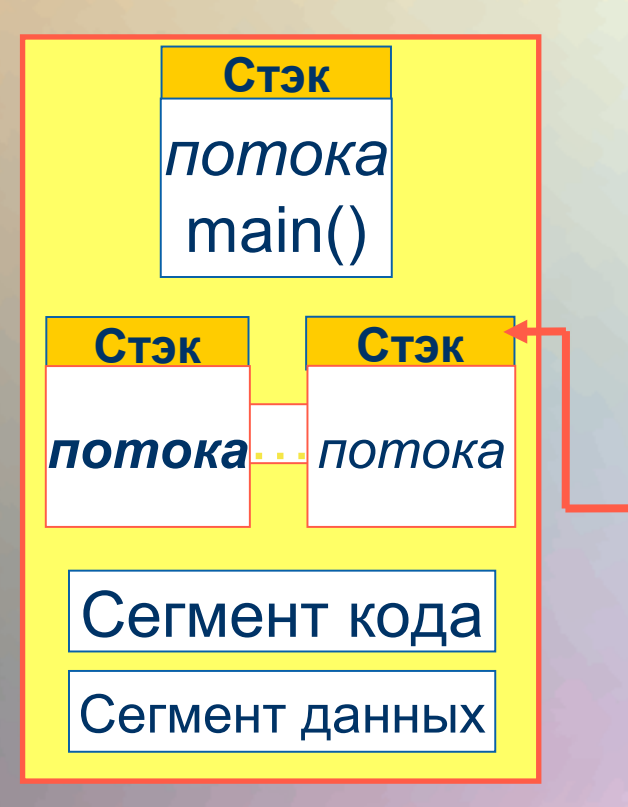

• Все потоки данного процесса имеют общие сегмент кода и сегмент данных

Процесс – исполнение последовательности действий

- В начале выполнения процесс представляет собой один поток
- Потоки могут создавать новые потоки в пределах одного процесса

• каждый поток имеет свой стэк выполнения

## Вилочный параллелизм

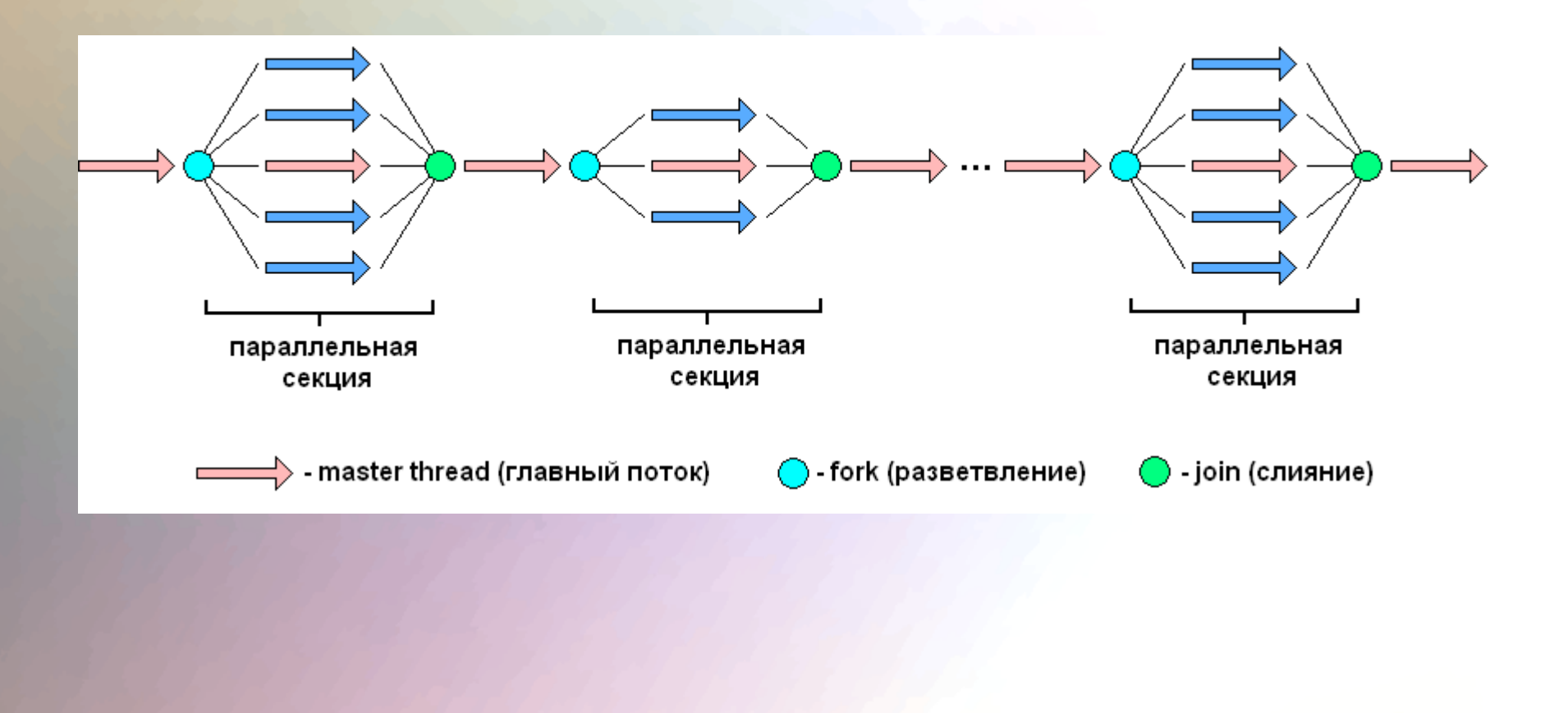

## Потоки ОС

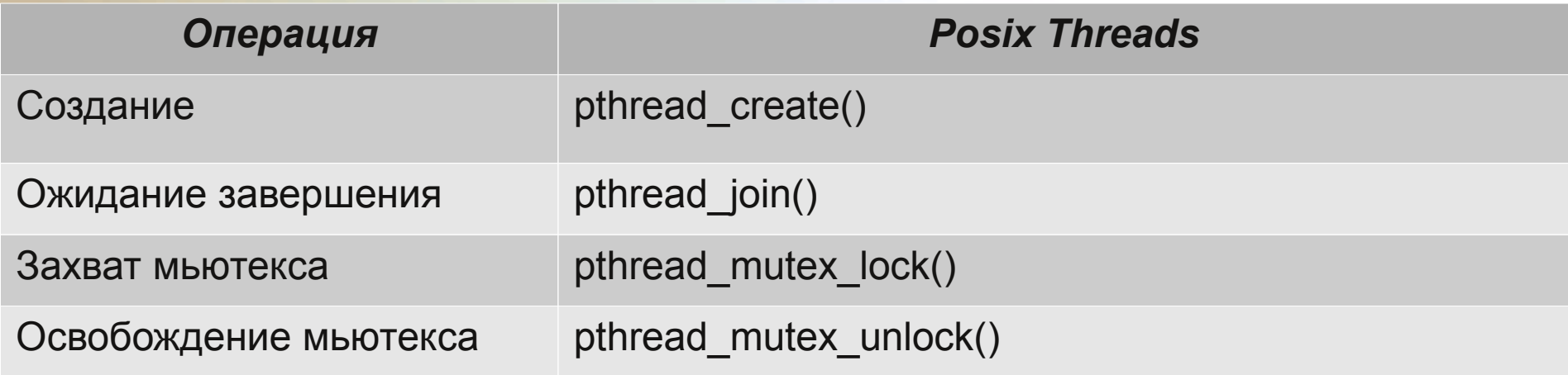

int pthread\_create(pthread\_t \*thread, const pthread\_attr\_t \*attr, void \*(\*start\_routine)(void\*), void \*arg);

## Пример Posix Threads (1)

```
double integrate(double from, double to, double step) {
    double sum = 0:
    for (double x = from; x < to - 1E-13*to; x += step)
         sum += x * step;return sum:
struct IntegrateTask {
    double from, to, step, res;
\} :
void* integrateThread(void* data) {
    Integer \texttt{at} \texttt{task} \texttt{task} = {Inter} \texttt{last*}) data;
    task->res = integrate(task->from, task->to, task->step);
    pthread exit(NULL);
```
## Пример Posix Threads (2)

```
int main() \{pthread t threads [NUM THREADS] ;
    IntegrateTask tasks[NUM THREADS];
    IntegrateTask mainTask = \{0, 10, 0.01\};
    double distance = (mainTask.to - mainTask.from) / NUM THREADS;
    for (int i=0; i< NUM THREADS; ++i) {
        tasks[i].from = mainTask.from + i*distance;
        tasks[i].to = mainTask.from + (i + 1)*distance;
        tasks[i].step = mainTask.setep;pthread create(&threads[i], NULL, integrateThread, (void*)&tasks[i]);
    double res = 0:
    for (int i=0; i< NUM THREADS; ++i) {
        pthread join(threads[i], NULL);
        res += tasks[i].res;return 0;
```
#### Java-потоки

- 1. Наследование от Thread
- 2. Реализация Runnable
- 3. Остальное привычно: start(), join()

```
public class IntegrateRunnable implements Runnable {
        public IntegrateTask task;
        @Override
        public void run() {
                 task,res = 0for (double x = task. from; x < task. to - 1E-13*task. to; x \leftarrow task. step) {
                 task.res += task.f(x) * task.step;
        \mathbb{R}
```
## Boost-потоки

*Обёртка над потоками ОС (Posix или Win threads)*

- Конструктор из указателя на функцию
- joinable()
- join()
- timed join()
- detach()
- get id()
- interrupt()
- sleep()

### Пример boost::thread

**boost::thread\_group th\_group;**

```
for(...i)
```
**{**

**}**

```
 boost::thread* th = new 
boost::thread(boost::bind(&Класс::<функция>, this, i));
```
 **th\_group.add\_thread(th);**

**//th\_group.create\_new(boost::bind(&Класс::<функция>,this, i));**

```
th_group.join_all();
```
## **OpenMP**

1.Стандарт интерфейса для многопоточного программирования над общей памятью

2.Набор средств для языков C/C++ и Fortran:

- Директивы компилятора *(#pragma omp …)*
- Библиотечные подпрограммы *(get\_num\_threads())*
- Переменные окружения *(OMP\_NUM\_THREADS)*

### Общий вид OpenMP

```
#include <omp.h>
int main()
{ 
   // последовательный код
   #pragma omp parallel
 {
     // параллельный код
 }
   // последовательный код
   return 0;
}
```
## Пример OpenMP

```
#include <stdio.h>
#include <omp.h>
int main()
{ int i;
   #pragma omp parallel
 {
     #pragma omp for
     for (i=0;i<1000;i++)
       printf("%d ",i);
 }
   return 0;
}
```
### Директивы OpenMP

1. Управление задачами: **For Master Section...** 2. Синхронизация: **Private Shared Reduction...**

## Intel TBB (Threading Building Blocks)

#### Параллельные алгоритмы

parallel\_for parallel\_reduce parallel\_scan parallel\_do pipeline parallel\_sort

#### <u>Планировщик задач</u> task task\_scheduler\_init task\_scheduler\_observer

Примитивы синхронизации atomic, mutex, recursive\_mutex queuing\_mutex, queuing\_rw\_mutex spin\_mutex, spin\_rw\_mutex

Контейнеры concurrent\_hash\_map concurrent\_queue concurrent vector

<u>Аллокаторы</u> tbb\_allocator cache\_aligned\_allocator scalable\_allocator

Работа с потоками tbb thread

#### Прочее

tick\_count, task\_group\_context blocked ranges, partitioners

## Пример Intel TBB

```
void SortExample() {
  for( int i = 0; i < N; i++ ) {
     a[i] = sin((double)i);b[i] = \cos((double)i);₹
  parallel_sort(a, a + N);
  parallel_sort(b, b + N, std::greater<float>());
}
```

```
void ParallelApplyFoo(float a[], size_t n ) {
   parallel_for(blocked_range<size_t>(0, n),
    [&] (const blocked_range<size_t>& range) {
      for(int i= range.begin(); i!=range.end(); i++)
            Foo(a[i]);
    },
    auto partitioner());
ł
```
## Intel TBB с функтором

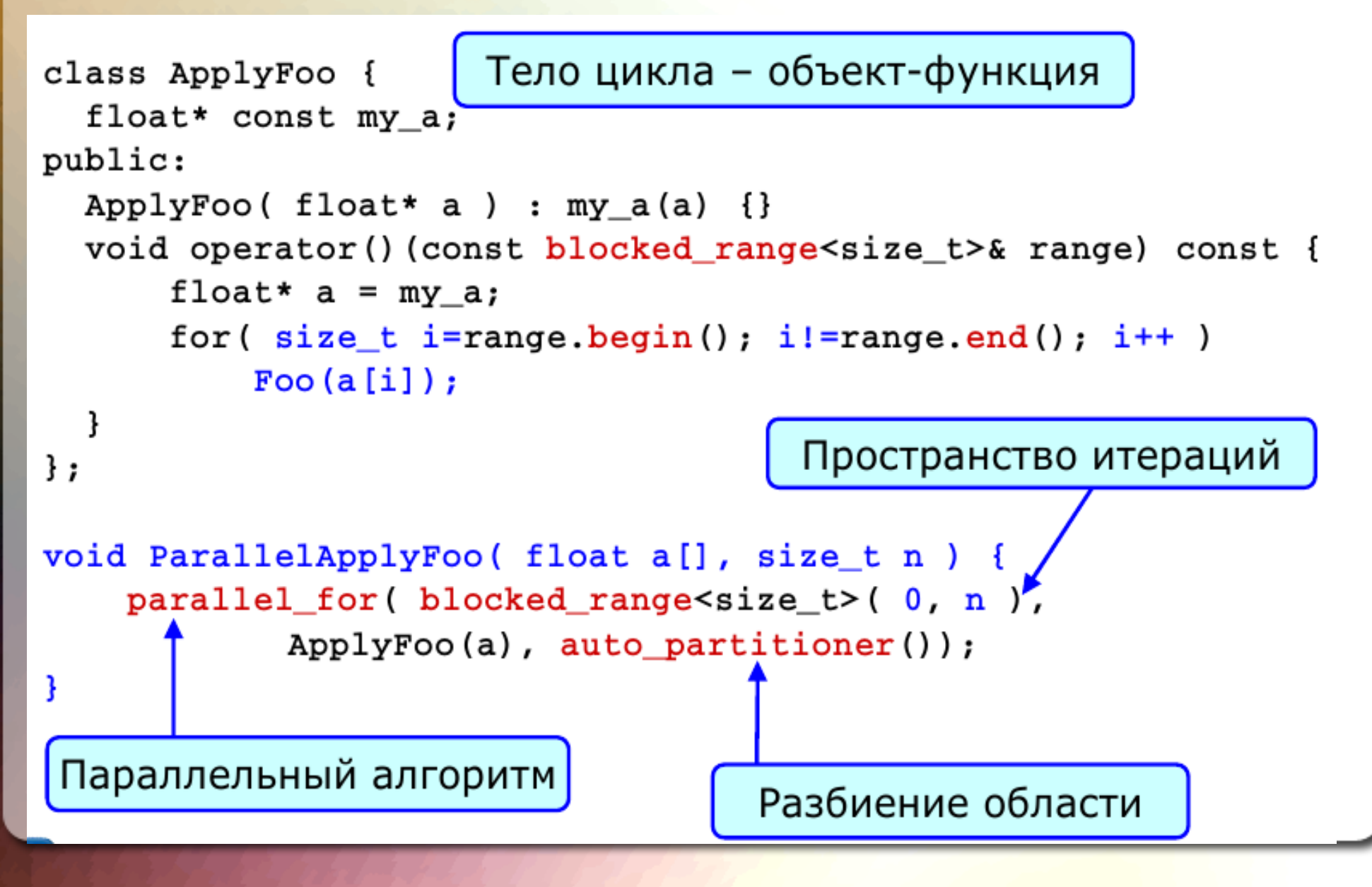

## Java.util.concurrent

#### 1. Пулы потоков:

- FixedThreadPool
- CahcedThreadPool
- SingleThreadPool...
- 2. Атомики (AtomicBoolean, AtomicLong...)
- 3. Потокобезопасные контейнеры (ConcurrentHashMap, ConcurrentLinkedQueue...)
- 4. Свои примитивы (ReentrantLock...)
- 5. Будущее (Future<>)

```
private ExecutorService thread pool;
private int[] array;
private class quick sort call implements Callable<Boolean>
  public Boolean call()
    \cdotsthread pool.submit(...);
  - }
public array sorter() {
   thread pool = Executors.newCachedThreadPool();
١
public void start sorting()
   Future<Boolean> main future=null;
   main future = thread pool.submit(new quick sort call(0, array.length-1, array));
   //waiting for the main future to be obtained...
   if(main_future!=null){
     try
       if(main_future.get())System.out.println("Future obtained.");
     }catch(Exception ex)
       System.out.println("Something wrong with multithread sorting! " + ex.getMessage());
   thread pool.shutdown();
```
# Сравнение средств

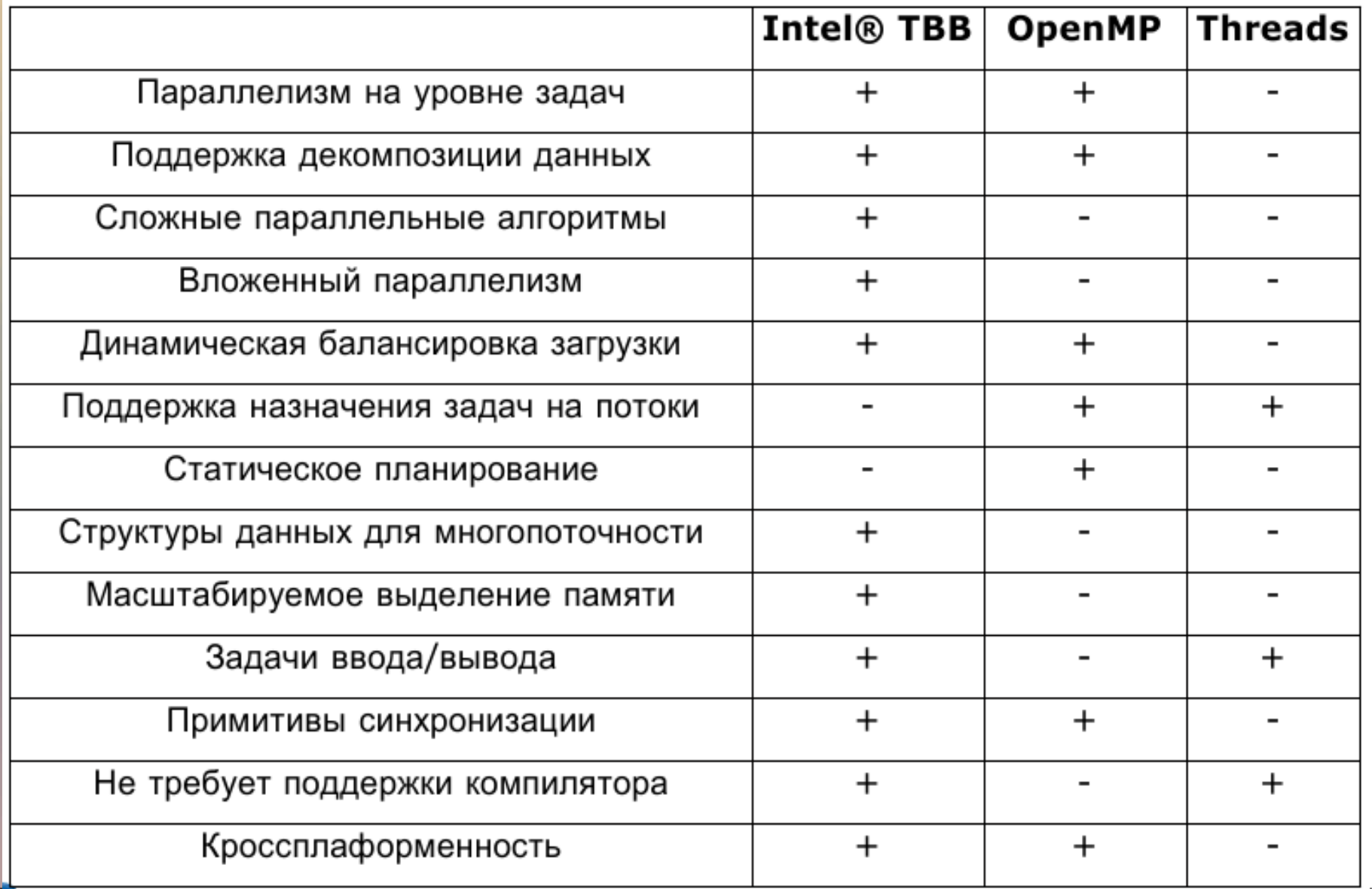